# **Gestion documentaire autour des Projets Sciences de l'Action**

Projet ENSTIMAC Fabien.Baillon@enstimac.fr

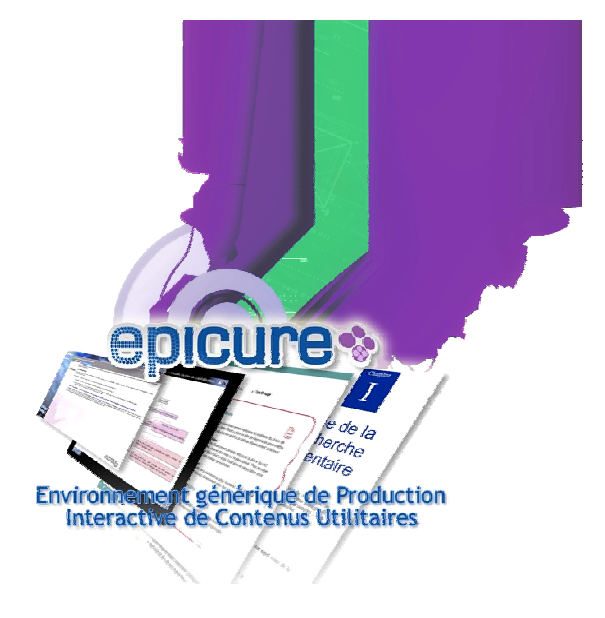

### **CONTEXTE**

Les Projets Sciences de l'Action (Projets SA) ont pour objectif d'initier les étudiants de l'option Génie Industriel à l'ingénierie de l'intervention de conseil et les placer en situation de mission pour un premier apprentissage aux méthodes et outils préconisés. Cet enseignement poursuit un triple objectif :

- $\boxtimes$  Mettre en oeuvre sur un cas réel les outils de diagnostic et de résolution de problème.
- $\boxtimes$  Faciliter la compréhension de situation et la gestion de la relation client/intervenant, de l'identification du problème jusqu'à la mise en place de solutions.
- $\boxtimes$  Prendre en compte l'accompagnement du changement.

#### **EXISTANT**

Les enseignants du département Génie Industriel identifient un ensemble de projets à mener dans diverses entreprises partenaires. Le détail des projets (la mission confiée, lʹentreprise cliente, lʹenseignant tuteur, etc.) est regroupé dans un tableau permettant aux étudiants de choisir leur projet.

Les étudiants sont amenés à produire les livrables de leur mission réalisée au sein de l'entreprise :

- $\boxtimes$  Trois fiches de revue de mission (une page pour chaque revue),
- $\boxtimes$  Une fiche de synthèse (quatre pages)
- $\boxtimes$  Un rapport d'études (vingt pages et annexes)

#### **PERSPECTIVES**

Aujourd'hui, la plupart des documents produits par les élèves le sont à partir de modèles définis par les enseignants (fichiers de tableur, etc.). Ces modèles documentaires simplistes permettent déjà la réalisation de documents harmonisés pour tous les projets. Pour le rapport dʹétudes, seuls des conseils de rédaction sont rappelés. Les objectifs d'une gestion documentaire avec SCENARIchain sont :

- $\boxtimes$  Gérer les documents dans leur globalité, pour un projet donné
- $\boxtimes$  Produire à partir de ces documents élèves, des dossiers Projets SA consultables par les élèves de lʹoption Génie Industriel
- $\boxtimes$  Produire des documents transversaux à partir des fiches de synthèses : liste des projets par année (titre, entreprise, résumé), liste des contacts en entreprise, mini site de consultation des projets SA (avec possibilité de recherche par thématique, etc)
- ⊠ Produire des versions de documents pour les « invités », en libre accès sur la plate-forme d'enseignement, ne faisant pas apparaître certains éléments que l'école ou l'entreprise concernée ne souhaitent pas rendre public

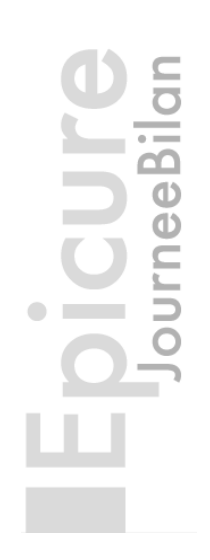

## **Gestion documentaire autour des Projets Sciences de l'Action**

Projet ENSTIMAC Fabien.Baillon@enstimac.fr

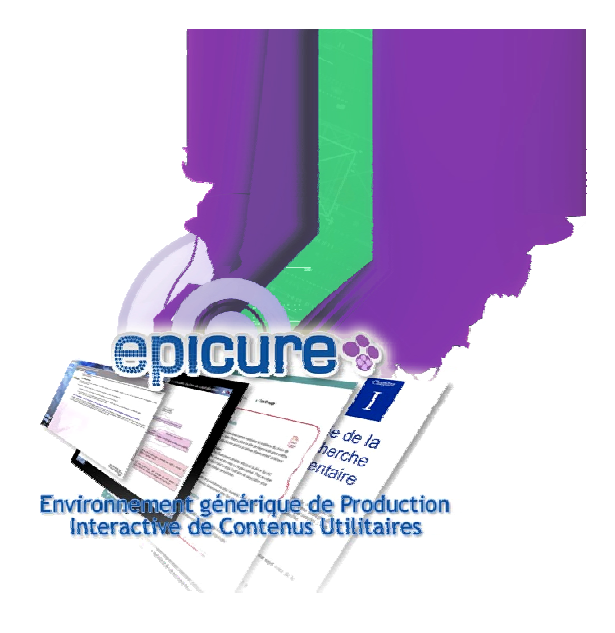

#### **DEMARCHE**

Création sous SCENARIbuilder de modèle de document pour les Projets SA (Grille de proposition de projets, fiche de revue de mission, fiche de synthèse, rapport) et de générateurs spécifiques (trois publications Open Office : à destination des élèves, des entreprises et de l'école et une publication Web pour l'intégration des Projets SA dans la plate-forme Moodle).

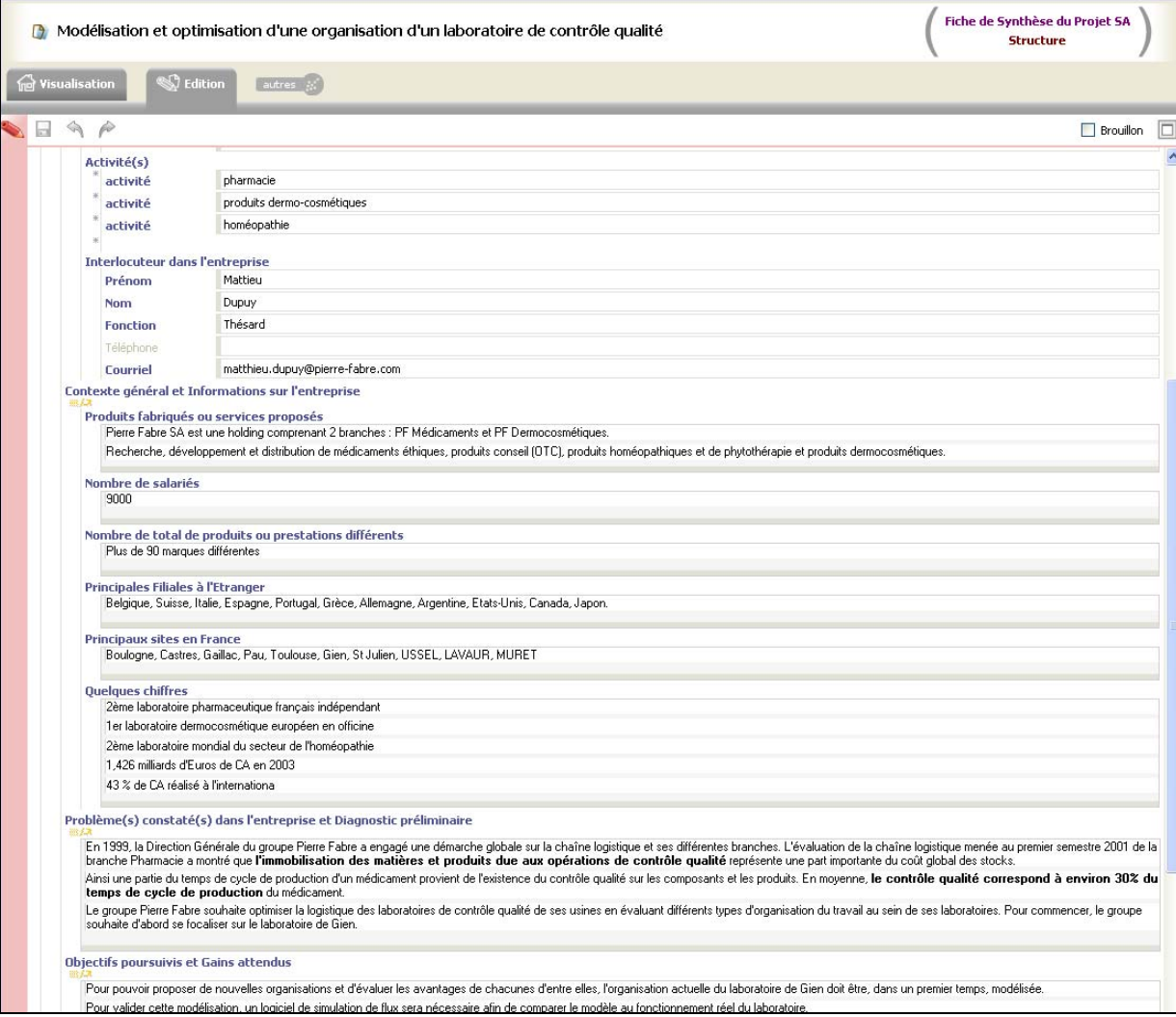

*Figure 1 : Interface de création SCENARIchain3*